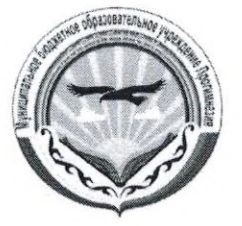

# Муниципальное казенное образовательное учреждение Прогимназия «Орленок»

Утверждаю: Директор МКОУ «Прогимназия «Орленок» <u>1</u> Тусеева С. Я.

Принято на заседании педагогического совета Протокол № 1 от 28.08.2021 г.

Учебный план МКОУ «Прогимназия «Орленок» на 2021-2022 учебный год.

2021 г.

#### Пояснительная записка к учебному плану для I-IV классов

Учебный план для I-IV классов МКОУ Прогимназия «Орленок» разработан на основе Примерного базисного учебного плана средних общеобразовательных учреждений РД на 2021/2022 учебный год, Федерального государственного стандарта начального общего образования и соответствует требованиям:

- Федерального закона от 12. 12.2012г. №273 - ФЗ «Об образовании в Российской Федерации» и Закона РД «Об образовании в Республике Дагестан» от 15.06. 2014 г.  $N_2$  4

- Инструктивно-методическое письма«О формировании учебных планов образовательных организаций Республики Дагестан, реализующих основные общеобразовательные программы, на 2018/2019 учебный год»

- Примерной основной образовательной программе начального общего образования

(В редакции протокола № 3/15 от 28.10.2015 федарального учебнометодического объединения по общему образованию)

- Письма Минобрнауки РФ от 08.10.2010 № ИК-1494/19 "О введении третьего часа физической культуры"

-Приказа Минобрнауки России от 30.08.2013 N 1015 "Об утверждении Порядка организации и осуществления образовательной деятельности по основным общеобразовательным программам - образовательным программам начального общего, основного общего и среднего общего образования"

- Приказа Минобрнауки России от 30 августа 2013 г. №1015 «Порядок организации и осуществления образовательной деятельности по основным общеобразовательным программам - образовательным программам начального общего, основного общего и среднего общего образования»

(утв. приказом Министерства образования и науки РФ от 30 августа 2013 г.  $N_2$  1015)

- Приказа Минобрнауки России от 31.03.2014 N 253 (ред. от 26.01.2016) "Об утверждении федерального перечня учебников, рекомендуемых к использовани при реализации имеющих государственную аккредитацию образовательных программ начального общего, основного общего, среднего общего Типового положения об общеобразовательном учреждении от 19 марта 2001 года N 196 (с изменениями на 10 марта 2009 года) - Постановления Главного государственного санитарного врача Российской Федерации от 29.12.2010 № 189 «Об утверждении СанПиН 2.4.2.2821-10 «Санитарно-эпидемиологические требования к условиям и организации обучения в общеобразовательных учреждениях» (с изменениями на 29.06.2011 -Основной образовательной программой МКОУ Прогимназия «Орленок» -Устава МКОУ Прогимназия «Орленок».

Начальная школа МКОУ Прогимназия «Орленок» работает в режиме полного дня (с8.30 до 16.30), 5-дневной рабочей недели. Учебные занятия

проводятся в первую смену, во второй половине дня осуществляются внеурочная деятельность, , самоподготовка домашних заданий.

Продолжительность урока во всех классах 40 минут, за исключением 1 класса. Обучение в 1 классе осуществляется с соблюдением следующих

дополнительных требований:

- использование «ступенчатого» режима обучения в первом полугодии (в сентябре, октябре - по 3 урока в день по 35 минут каждый, в ноябре и декабре - по 4 урока по 35 минут, во втором полугодии по 4 урока по 40 минут каждый);

- обучение проводится без балльного оценивания знаний обучающихся и домашних заданий;

- дополнительные недельные каникулы в середине третьей четверти (февраль).

обучающихся соответствует нормам СанПиН нагрузка Учебная Продолжительность учебного года в соответствии с годовым календарным учебным графиком для обучающихся 1-х классов - 33 недели, 2-4 классов - 34 недели. Перемены между уроками составляют 10-20 минут.

Продолжительность каникул в течение учебного года составляет не мене 30 календарных дней, летом - 12 недель. Для обучающихся в I класс устанавливаются в течение года дополнительные недельные каникулы.

Объем домашних заданий (по всем предметам) должен быть таким, чтобн затраты времени на его выполнение не превышало (в астрономических часах): 2-3 классах - 1,5 часа, в 4 классах - 2 часа

Обучение в I- IV классах ведется по УМК «Школа России». Количеств часов, отведенных на изучение предметов, соответствует учебным программа VMK «Школа России»

Структура учебного плана 1-4 классов состоит из двух частей обязательной части, включающей обязательные предметные области учебные предметы, и части, формируемой участниками образовательны отношений, обеспечивающей реализацию индивидуальных образовательны потребностей и интересов обучающихся.

В учебном плане сохранён состав учебных обязательных предметнь областей в обязательной части плана, которые реализуются через предмет «Русский язык и литературное чтение», «Родной язык и родная литература «Иностранный язык» (английский, кроме 1-х классов), «Математика мир)» «Искусств и естествознание (Окружающий «Обществознание («Музыка» и «Изобразительное искусство»), «Технология», «Физическ духовно-нравственной культуры народов Росси культура», «Основы («Основы религиозных культур и светской этики»).

#### Часть учебного плана, формируемая участниками образовательны отношений представлена следующими учебными предметами (курсами) «Русский язык» во 2-3 классах по 1 час;,

«Литературное чтение» в 1-4 классах по 1 часу в неделю; «Математика» 2-4 классах по 1 часу в неделю;

«Окружающий мир» 2-4 классах по 1 часу в неделю; «Родной язык» по 1 часу в неделю 1-3 классах в целях углубленного изучения предметов обязательной части учебного плана для успешного освоения учебных курсов в дальнейшем образовательном процессе.

При проведении учебных занятий по родному языку в 1-4 классах, иностранному языку во 2-4 классах осуществляется деление классов на две группы с целью повышения эффективности и индивидуализации процесса обучения при наличии 20 и более учащихся в классе. При наличии необходимых ресурсов возможно деление на группы классов с меньшей наполняемостью».

Для изучения родного языка создаются учебные группы с числом учащихся не менее 5 человек одной национальности. Из учащихся разных национальностей, для которых из-за малого количества людей в параллельных классах не могут быть созданы учебные группы, комплектуется группа для изучения предмета «Русский язык как родной» 2 часа и «Дагестанская литература» - 1 час в неделю.

Промежуточная аттестация обучающихся проводится с целью получения объективной оценки усвоения обучающимися образовательных программ каждого года обучения в школе, степени усвоения обучающимися федеральны государственных образовательных стандартов, определенных образовательной программой в рамках учебного года и курса в целом.

Промежуточная аттестация обучающихся 2-4 классов проводится по учебным четвертям (во 2 классах проводится со второй четверти). Обучающимся 1-х классов в течение учебного года и 2-х классов в первой четверти отметки в баллах не выставляются. Успешность освоения школьниками программ в этот период характеризуется только качественной оценкой.

Промежуточная аттестация в форме зачёта проводится при оценивании достижений обучающихся по окончании изучения курса «Основы религиозных культур и светской этики» (4 класс).

Сроки проведения промежуточной аттестации указаны в календарном учебном графика.

Учебный план определяет максимальный объём учебной нагрузки обучающихся и состав учебных предметов и направлений внеурочной деятельности, распределяет учебное время, отводимое на освоение содержания образования по учебным предметам.

## Учебный план для I-IV классов МКОУ «Прогимназия «Орленок» на 2021/2022 учебный год

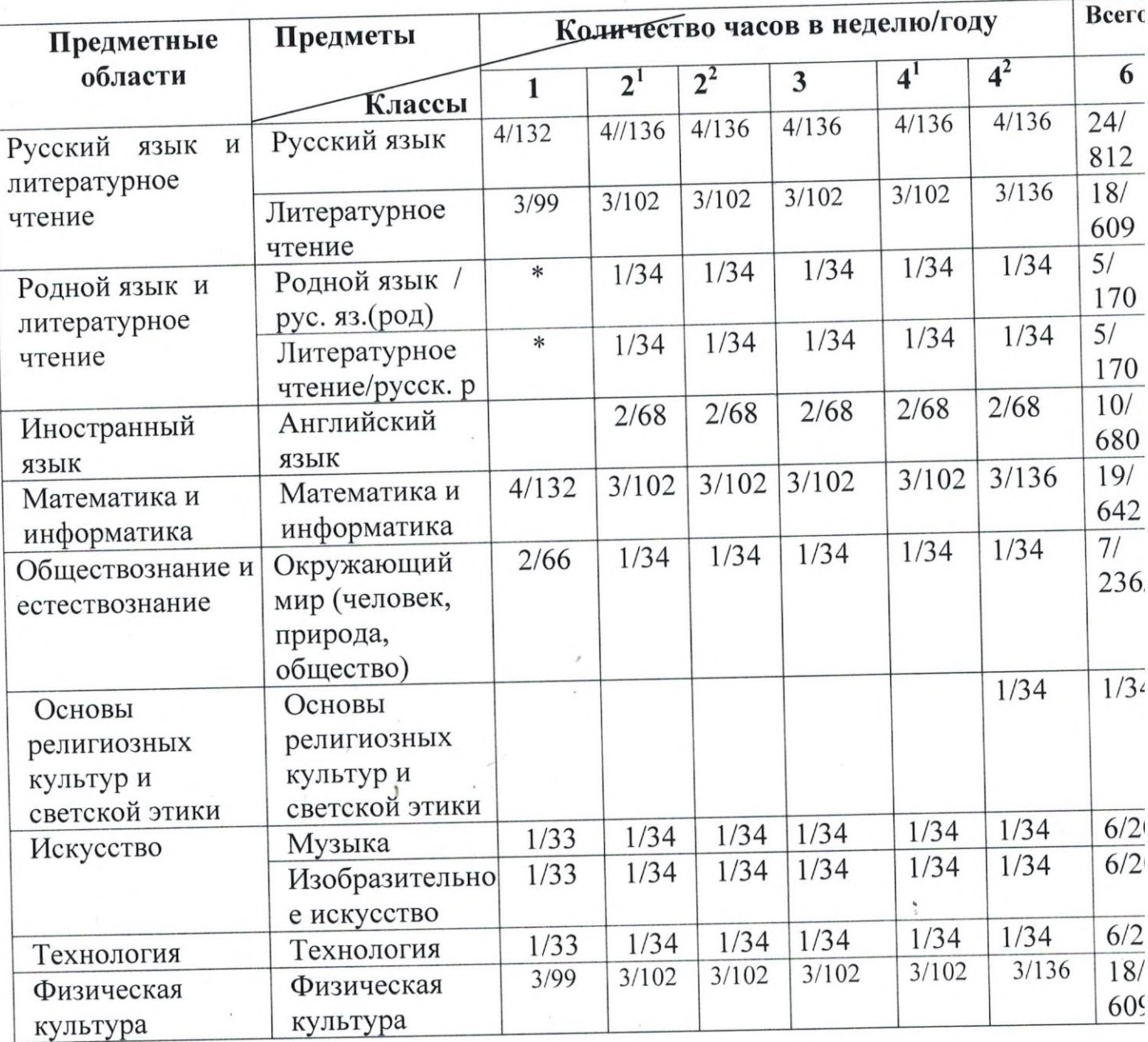

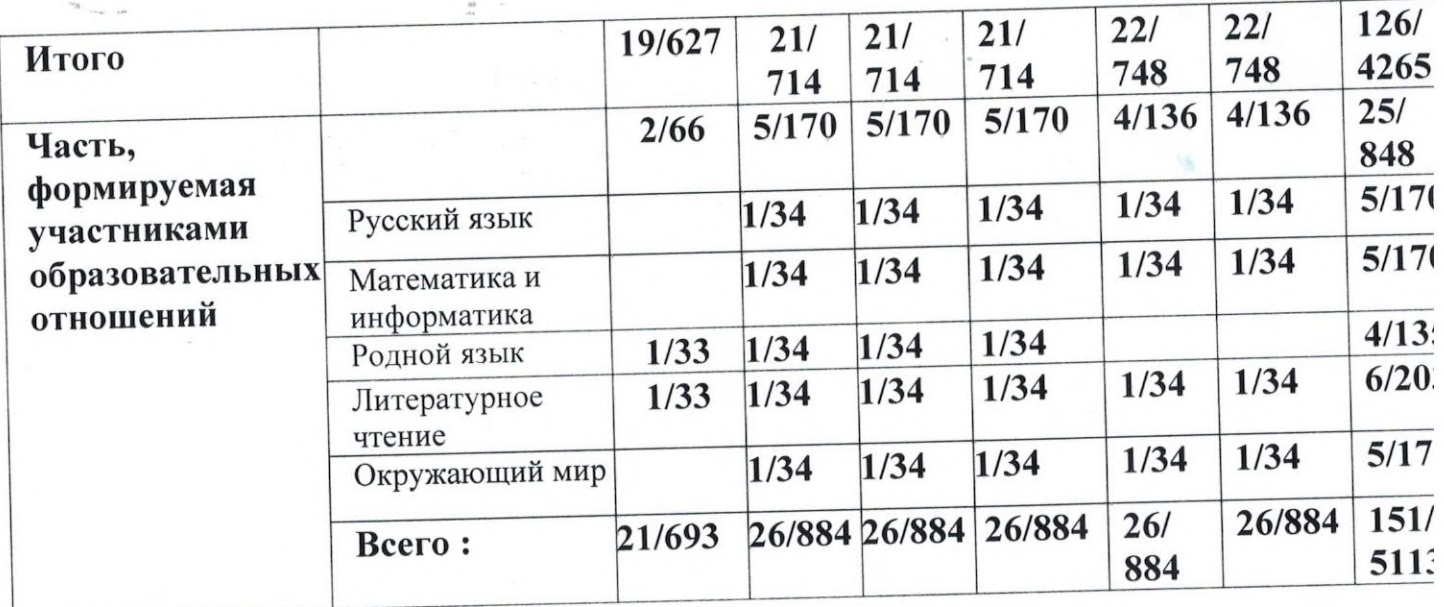

 $\sim 10^{-1}$ 

 $\frac{\gamma}{\Gamma}$  .

 $\sim$ 

 $\frac{d\mathcal{L}}{d\mathcal{L}} = \frac{d\mathcal{L}}{d\mathcal{L}} = \frac{d\mathcal{L}}{d\mathcal{L}}$ 

 $\mathcal{N}(\mathbf{z})$ 

 $\frac{1}{2}$  .

### Внеурочная деятельность

Под внеурочной деятельностью, в рамках реализации ФГОС начального деятельность, образовательная образования, понимается общего осуществляемая в формах, отличных от классно-урочной, Внеурочная личности развития направлениям организуется по деятельность проектная социальное, общекультурное, (общеинтеллектуальное, деятельность).

Продолжительность занятия внеурочной деятельности составляет 35-40 минут Для обучающихся первых классов в первом полугодии продолжительность занятия внеурочной деятельности не превышает 35 минут. Реализация курсон внеурочной деятельности проводится без бального оценивания результатов освоения курса.

Занятия по направлениям раздела «Внеурочная деятельность» проводятс: во второй половине дня.

Набор внеурочных занятий, их содержание формируется с учётом пожеланий обучающихся и их родителей (законных представителей).

Внеурочная деятельность не может быть обязательной нагрузкой: ученик, в конечном счёте, должен иметь возможность выбирать из предлагаемых школой курсов те, которые соответствуют его образовательным потребностям.

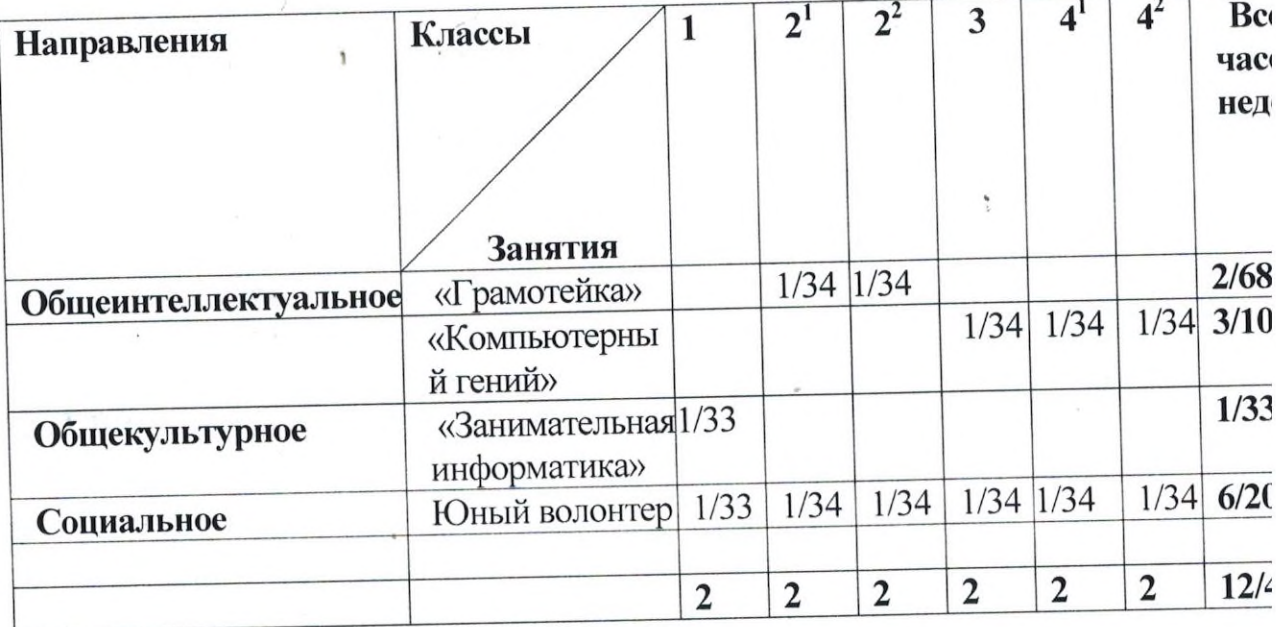

План занятий внеурочной деятельности на 2021-2022 учебный год.